, tushu007.com

## $<<3dsmax9$   $>>$

 $<<$ 3ds max9

- 13 ISBN 9787500677581
- 10 ISBN 7500677588

出版时间:2007-12

页数:703

PDF

更多资源请访问:http://www.tushu007.com

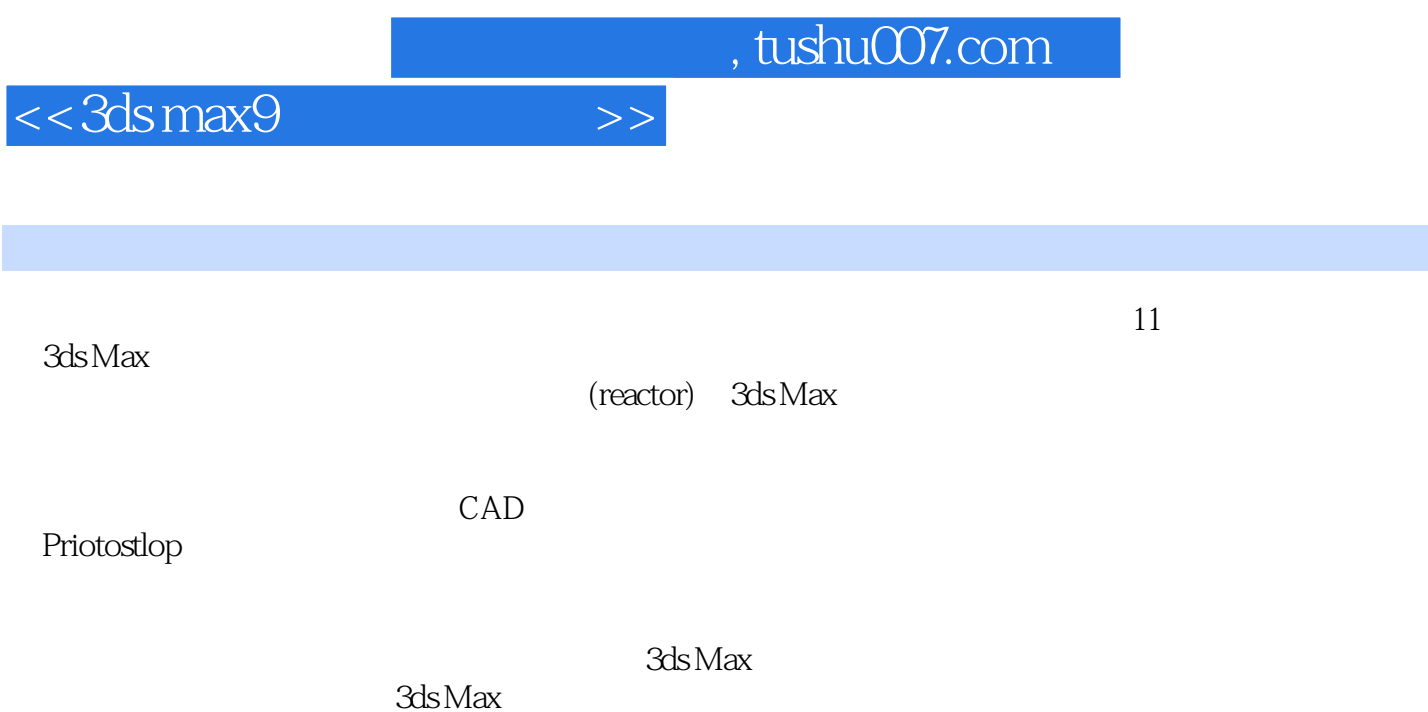

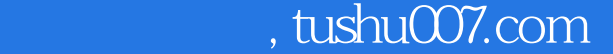

## $<<3dsmax9$   $>>$

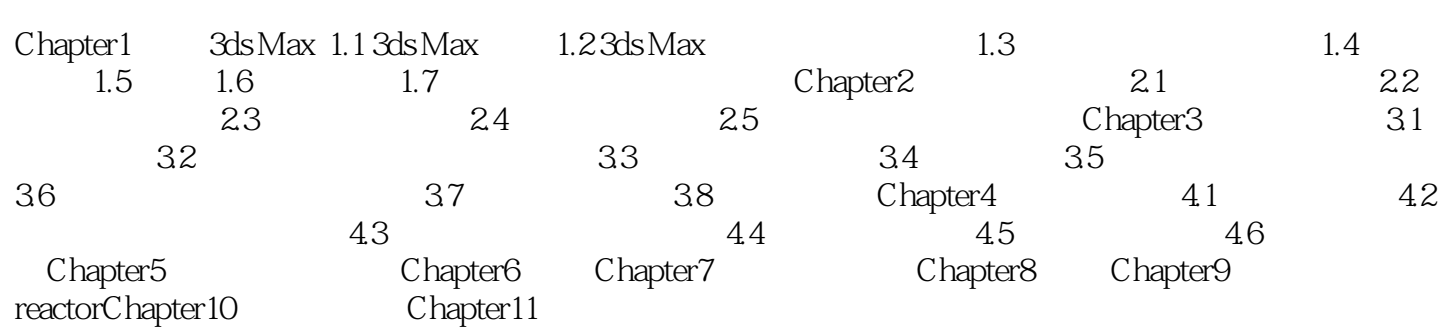

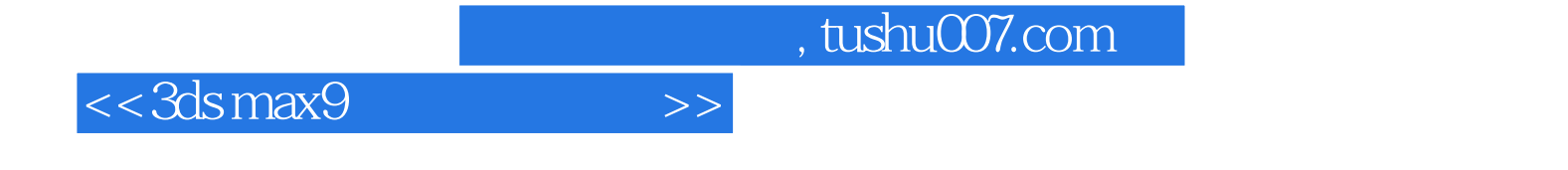

本站所提供下载的PDF图书仅提供预览和简介,请支持正版图书。

更多资源请访问:http://www.tushu007.com